#### AM117 Sample Solutions,  $HW#1$

Hi, I'm Andreas Kloeckner, your TA for this course. Feel free to come to my office hours

Tuesdays 2:30-4:30 in Room 004 in the Applied Math Castle at 182 George St.

*Directions to Room 004:* Go in by the main entrance, walk into the hallway behind the mailboxes. Turn left and go down the flight of steps. At the bottom, take a left and then a right. 004 should be straight ahead. (There's a sign on the door.)

Every week, you may download solutions (including code) from

http://www.dam.brown.edu/people/kloeckner/am117

Feel free to email me at kloeckner@dam.brown.edu.

The code for the sample solutions is written so that it will run in both Matlab and Octave. (I test it in both.) Octave is a language for scientific computing that is generally very similar to Matlab. Unlike Matlab, Octave is *freely downloadable*. You may grab a copy at http://www.gnu.org/software/octave.

# **1. Problem 6, p.28**

We are attempting to find  $\alpha$  and  $\lambda$  such that

$$
|e_{n+1}| \approx \lambda |e_n|^{\alpha}.
$$

Taking the logarithm of this, we obtain

$$
\underbrace{\log |e_{n+1}|}_{\alpha y} \approx \underbrace{\log \lambda}_{\alpha y} + \underbrace{\alpha}_{\alpha x} \underbrace{\log |e_n|}_{\alpha x}, \tag{1}
$$

If we look closely, we can see that this reduces the problem to finding a line (given by slope a and  $y$ -intercept b). We need to find two parameters, and since we have three data points for each method, we may write two equations of the form (1) to find them:

$$
\log|e_2| = \log \lambda + \alpha \log|e_1|,
$$
  

$$
\log|e_3| = \log \lambda + \alpha \log|e_2|.
$$

Subtracting the two, we find

$$
\frac{\log|e_2| - \log|e_3|}{\log|e_1| - \log|e_2|} = \alpha.
$$

Knowing  $\alpha$ , we solve the first one for  $\lambda$ :

$$
\log \lambda = \log|e_2| - \alpha \log|e_1|,
$$
  

$$
\lambda = \exp(\log|e_2| - \alpha \log|e_1|).
$$

This yields:

Method 1  $alpha = 1.9950$ lambda = 0.55965 Method 2 alpha = 3.9083 lambda = 0.031034 Method 3 alpha = 2.9953 lambda = 0.22063

From these calculations it seems the orders of convergence are roughly 2, 4 and 3, respectively.

Here's some code to perform this computation:

```
function p1
    verify_order_of_convergence('Method 1', [4.0e-2, 9.1e-4, 4.8e-7], 2)
    verify_order_of_convergence('Method 2', [3.7e-4, 1.2e-15, 1.5e-60], 3.9)
    verify_order_of_convergence('Method 3', [4.3e-3, 1.8e-8, 1.4e-24], 3)
end
function verify_order_of_convergence(label, seq, order)
    disp(label)
    alpha = (\log(\text{seq}(2)) - \log(\text{seq}(3))) / (\log(\text{seq}(1)) - \log(\text{seq}(2)))lambda = exp(log(seq(2)) - alpha * log(seq(1)))end
```
## **2. Problem 11, p.28**

Let

$$
f(x) := \frac{x^3 + 3x a}{3x^2 + a}
$$

and observe that  $f(\sqrt{a}) = \sqrt{a}$ . Further, it is not hard to see that

- for  $x \in (0, \sqrt{a})$ , we have  $f(x) > x$  and  $f(x) < \sqrt{a}$ ,
- for  $x \in (\sqrt{a}, \infty)$ , we have  $f(x) < x$  and  $f(x) > \sqrt{a}$ .

Convergence of the sequence

$$
x_{n+1} := f(x_n)
$$

to  $\sqrt{a}$  is thus established. Now consider

$$
\frac{|e_{n+1}|}{|e_n|^3} = \frac{|\sqrt{a} - x_{n+1}|}{|\sqrt{a} - x_n|^3} = \frac{|\sqrt{a} - \frac{x_n^3 + 3x_n a}{3x_n^2 + a}|}{|\sqrt{a} - x_n|^3} = \frac{|\sqrt{a} - \frac{x^3 + 3x_n a}{3x_n^2 + a}|}{(\sqrt{a} - x_n)^3}
$$

$$
= \frac{3\sqrt{a}x_n^2 + a^{3/2} - x^3 - 3x_n a}{(\sqrt{a} - x_n)^3(3x_n^2 + a)} = \frac{(\sqrt{a} - x)^3}{(\sqrt{a} - x_n)^3(3x_n^2 + a)}
$$

$$
= \frac{1}{3x_n^2 + a} \rightarrow \frac{1}{3a + a} = \frac{1}{4a}
$$

as  $n \to \infty$ . The asymptotic error constant is  $1/4a$ .

#### **3. Problem 9, p.52**

a)

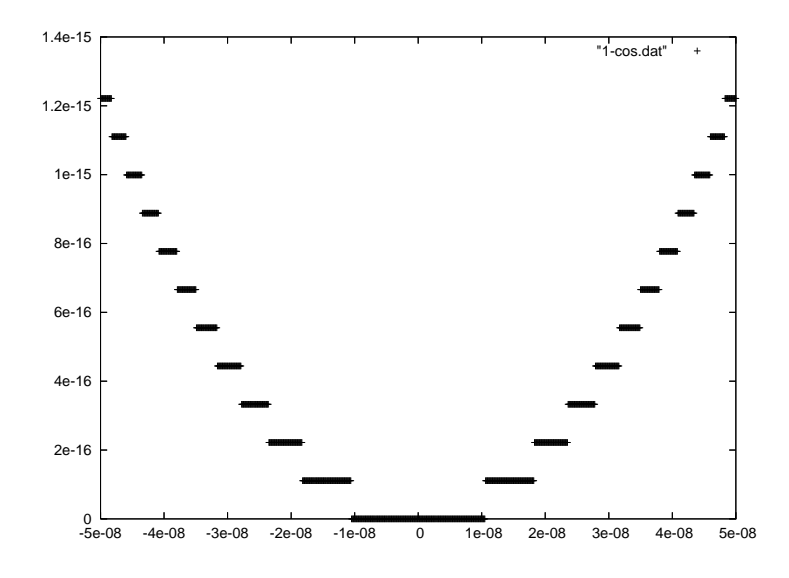

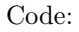

```
function p3
    p3_do_plot(-5e-8, 5e-8, 1000)
   pause
end
function do_plot(a, b, n)
    x = 1inspace(a, b, n);
    y = 1 - cos(x);plot(x, 1-cos(x));end
```
b) Plot  $\sin^2 x$  and note that it looks a bit like the above. Remember

$$
\cos(\alpha + \beta) = \cos(\alpha)\cos(\beta) - \sin(\alpha)\sin(\beta)
$$

or, for our case,

$$
\cos(2x) = \cos^2 x - \sin^2 x. \tag{2}
$$

Also remember

$$
1 = \cos^2 x + \sin^2 x. \tag{3}
$$

Now compute  $(3) - (2)$ :

$$
1 - \cos(2x) = 2\sin^2(x),
$$

which, after substituting  $\xi = 2x$ , yields

$$
1 - \cos(\xi) = 2\sin^2(\xi/2)
$$

and a much cleaner plot:

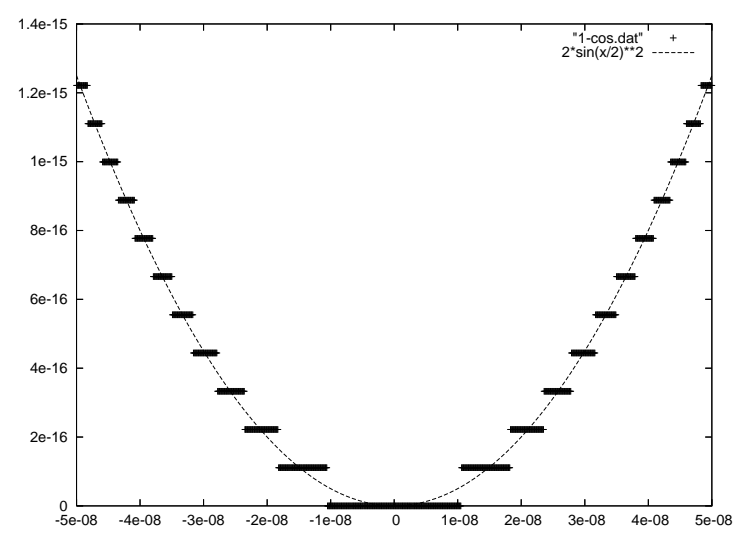

# **4. Problem 13, p.52**

a)

$$
g(x) - f(x) = \frac{\cos^2 x}{1 + \sin x} - (1 - \sin x) = \frac{\cos^2 x - (1 - \sin x)(1 + \sin x)}{1 + \sin x} = \frac{\cos^2 x - (1 - \sin^2 x)}{1 + \sin x} = 0.
$$

In preparation for b) and c), we create this table:

$$
\begin{array}{c|cc}\nx & \sin(x) & \cos^2(x) \\
\hline\n\pi/2 & 1 & 0 \\
3\pi/2 & -1 & 0\n\end{array}
$$

b) Near  $\pi/2$ ,  $\sin(x) \approx 1$ , so  $f(x) = 1 - \sin(x)$  subtracts two values of order 1 to obtain a result very close to zero, and so it will encounter significant cancellation error. The logical choice is  $g(x) = \cos^2(x)/(1 +$  $\sin(x)$ , for which we observe no such phenomena.

c) Near  $3\pi/2$ ,  $\sin(x) \approx -1$ , so the denominator of g (which is  $1+\sin x$ ) will encounter cancellation error.

# **5. Problem 6, p.69**

The length of the initial interval is  $|b - a|$ . After each iteration, the length of the interval is halved, so we have  $|b - a| \cdot 2^{-1}$  after the first,  $|b - a| \cdot 2^{-2}$  after the second, ...,  $|b - a| \cdot 2^{-n}$  after the *n*th.

Once we know that the length of our candidate interval is shorter than  $\varepsilon$ , our tolerance, i.e.

$$
|b - a| \cdot 2^{-n} < \varepsilon
$$

we are done. We can now compute the number of iterations needed to achieve this precision:

$$
|b - a| \cdot 2^{-n} < \varepsilon
$$
\n
$$
\Leftrightarrow \frac{|b - a|}{\varepsilon} < 2^n
$$
\n
$$
\Leftrightarrow \log \frac{|b - a|}{\varepsilon} < n \cdot \log 2
$$
\n
$$
\Leftrightarrow \frac{\log \frac{|b - a|}{\varepsilon}}{\log 2} < n.
$$

## **6. Problem 16, p.70**

a)  $f(x) = e^x + x^2 - x - 4$ . Consider this function in two parts.

$$
f_1(x) = e^x
$$
  
\n
$$
f_2(x) = -x^2 + x + 4 = (x - 1/2)^2 - 17/4
$$

$$
f(x) = f_1(x) - f_2(x),
$$

so that the zeros we seek are the intersections of the graphs of  $f_1$  and  $f_2$ , as shown below:

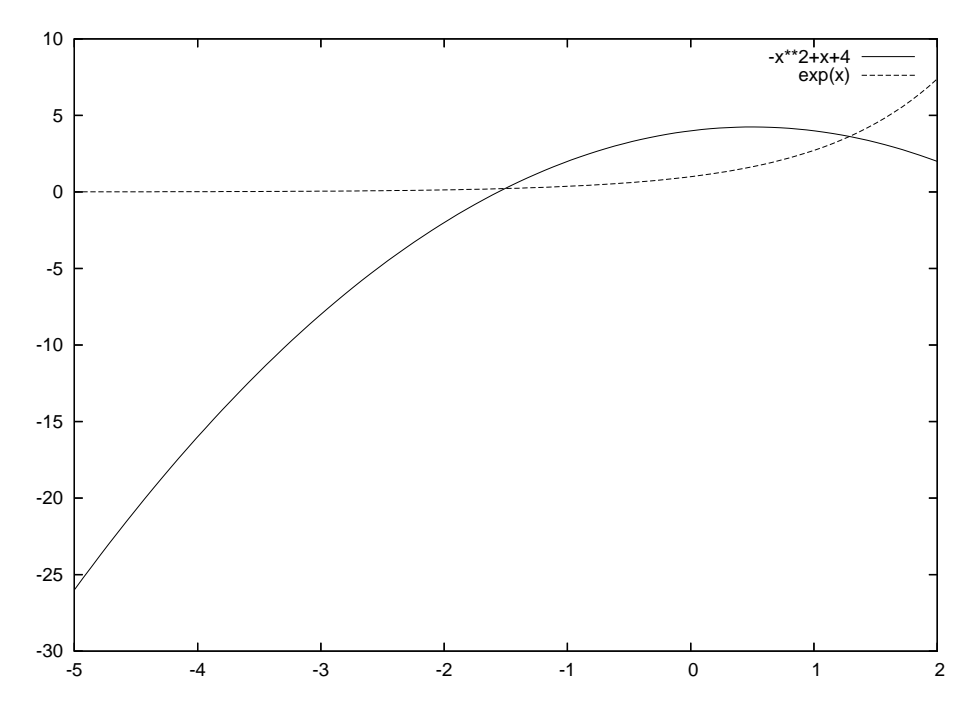

Using our knowledge of the behavior of the exponential function and of parabolas, it is not hard to see that there will be two zeros, one each in the intervals  $[-2, -1]$  and  $[1, 2]$ . Bisection search results are listed at the end of the problem in one big batch.

b)  $f(x) = x^3 - x^2 - 10x + 7$ . Theory says that this polynomial cannot have more than three zeros. Plot it:

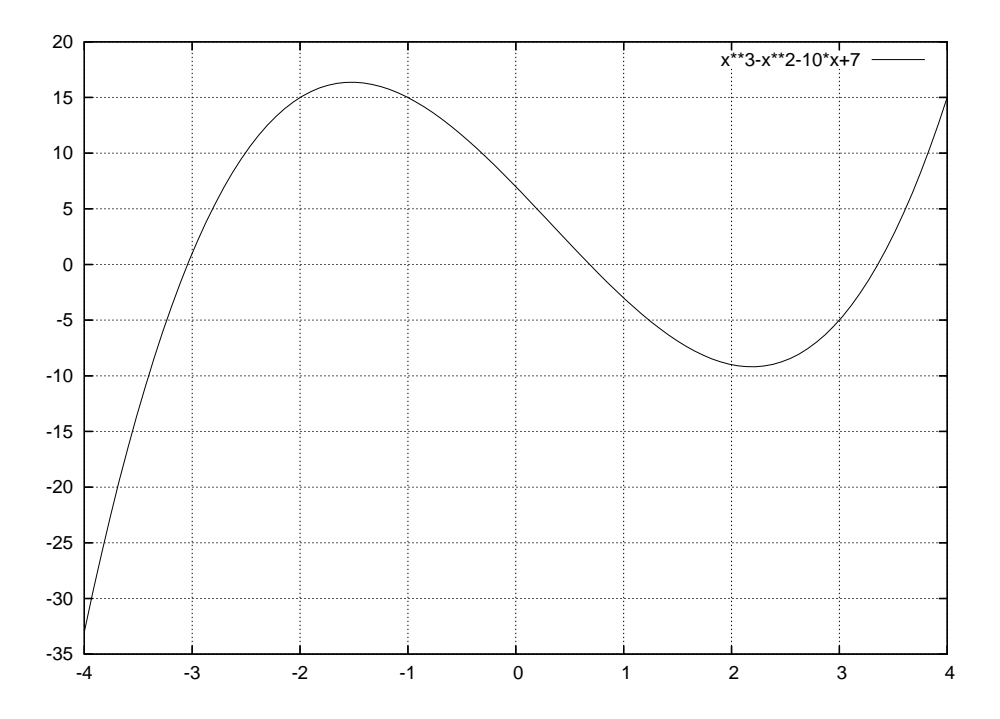

It's not hard to see that we have three candidate intervals,  $[-4, -3]$ ,  $[0, 1]$  and  $[3, 4]$ .

c)  $f(x) = 1.05 - 1.04x + \log x$ . Once again consider this function as composed of two parts:

$$
f_1(x) = -(1.05 - 1.04x),
$$
  
\n
$$
f_2(x) = \log x,
$$
  
\n
$$
f(x) = f_2(x) - f_1(x).
$$

Again, we can view the sought zeros as intersections of the graphs of two well-understood functions:

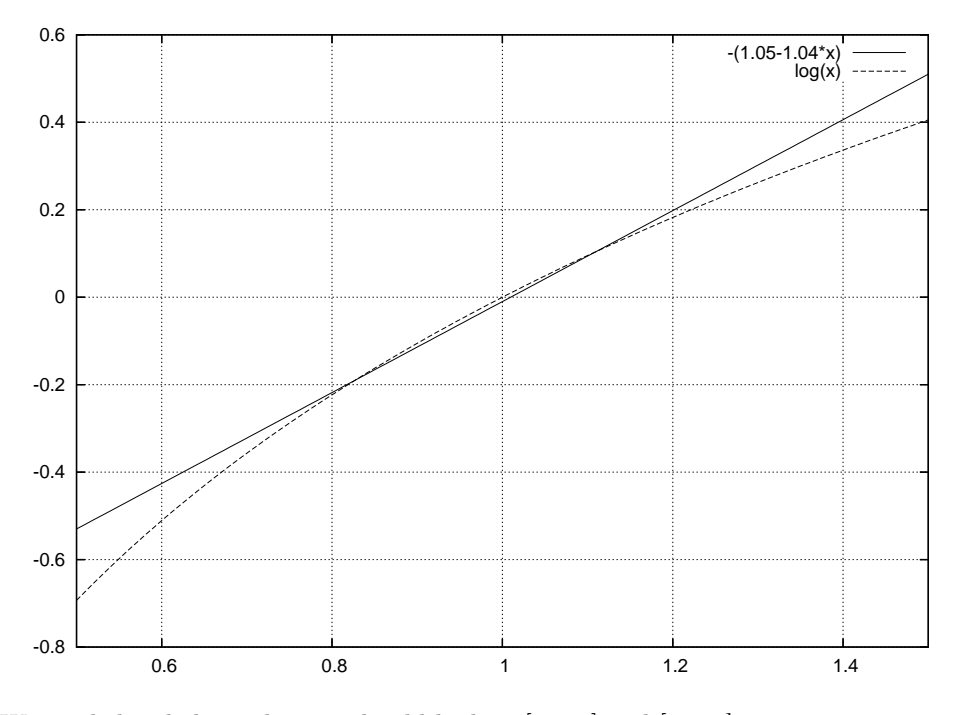

We are led to believe that we should look in  $[0.8, 1]$  and  $[1, 1.2]$ .

Code:

```
function p6
   disp('----------------------')
   disp('Part a)')
   disp('----------------------')
   bisect(-2, -1, @f_{part_a})
   bisect(1, 2, @f_part_a)
   disp('----------------------')
   disp('Part b)')
   disp('----------------------')
   bisect(-4, -3, @f_part_b)
   bisect(0, 1, @f_part_b)
   bisect(3, 4, @f_part_b)
   disp('----------------------')
   disp('Part c)')
   disp('----------------------')
   bisect(0.8, 1, @f_part_c)
   bisect(1, 1.2, @f_part_c)
```

```
end
```

```
function bisect(a, b, f)
   tol = 1e-6fa = f(a);fb = f(b);disp('Interval at start:')
    a
    b
    % intermediate value theorem must guarantee existence of a
    % zero in (a,b).
    if (fa * fb > 0)error('Potentially no zero in search interval.')
    end
    while (abs(b-a) > tol)
       c = (a+b)/2.;
       fc = f(c);if (fc*fa \le 0)b = c;fb = fc;else
            a = c;fa = fc;end
    end
    disp('Final Interval:')
    a
    b
end
function y = f_{part_a}(x)y = exp(x)+x^2-x-4;end
function y = f_{part_b}(x)y = x^3-x^2-10*x+7;end
function y = f_{part_c}(x)y = 1.05 - 1.04*x+log(x);end
Results:
----------------------
Part a)
----------------------
tol = 1.0000e-06
Interval at start:
a = -2
```

```
b = -1Final Interval:
a = -1.5071b = -1.5071tol = 1.0000e-06
Interval at start:
a = 1b = 2Final Interval:
a = 1.2887b = 1.2887----------------------
Part b)
----------------------
tol = 1.0000e-06
Interval at start:
a = -4b = -3Final Interval:
a = -3.0427b = -3.0427tol = 1.0000e-06
Interval at start:
a = 0b = 1Final Interval:
a = 0.68522b = 0.68522tol = 1.0000e-06
Interval at start:
a = 3b = 4Final Interval:
a = 3.3575b = 3.3575----------------------
Part c)
----------------------
tol = 1.0000e-06
Interval at start:
a = 0.80000b = 1Final Interval:
a = 0.82718
b = 0.82718tol = 1.0000e-06Interval at start:
a = 1b = 1.2000Final Interval:
a = 1.1097b = 1.1097
```